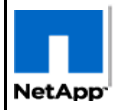

*NGS Assisted DS14 Shelf Module Replacement/Reseat or Power Cycle For NetApp Authorized Service Engineers-2*

**Page 1 of 11**

Doc Rev -009f

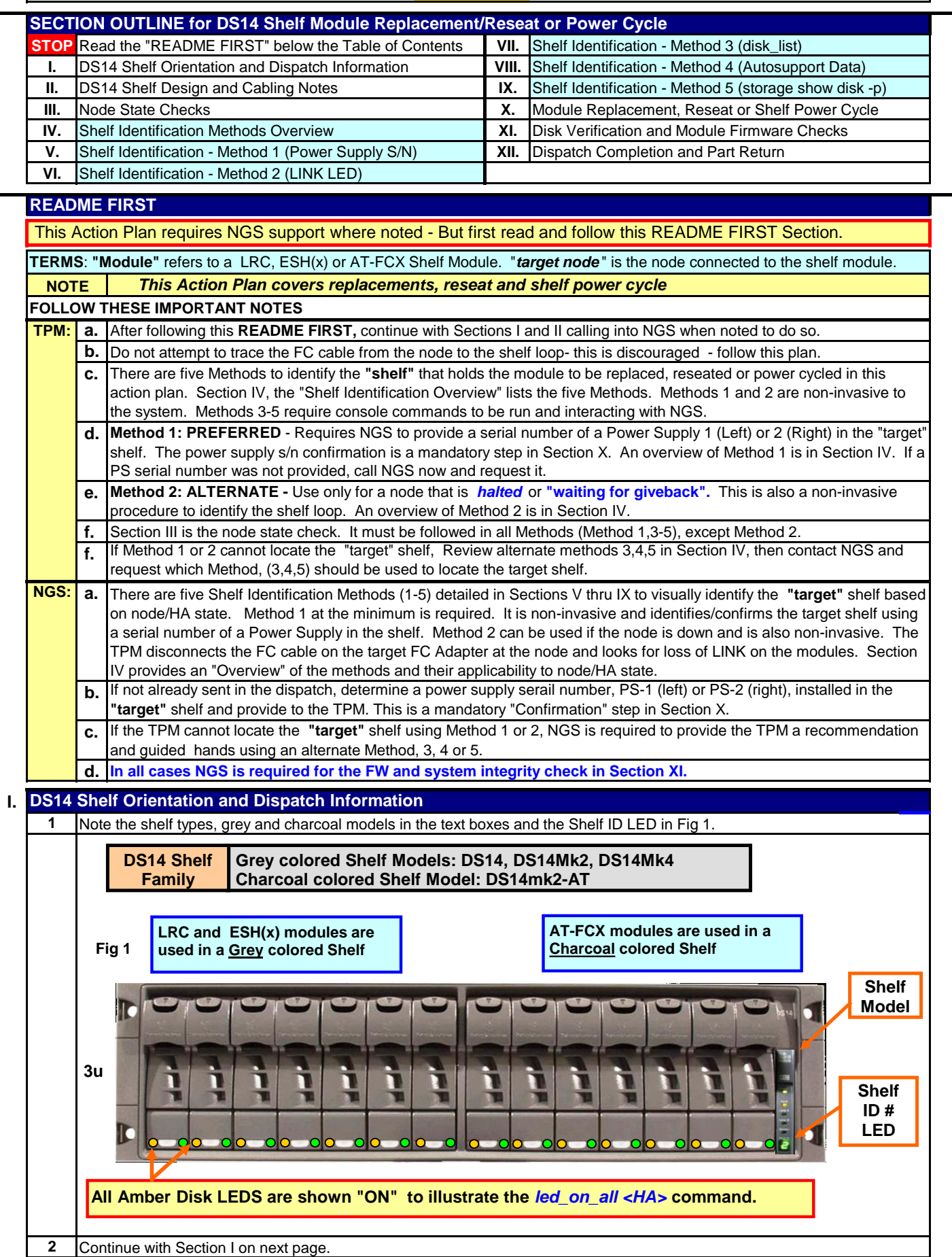

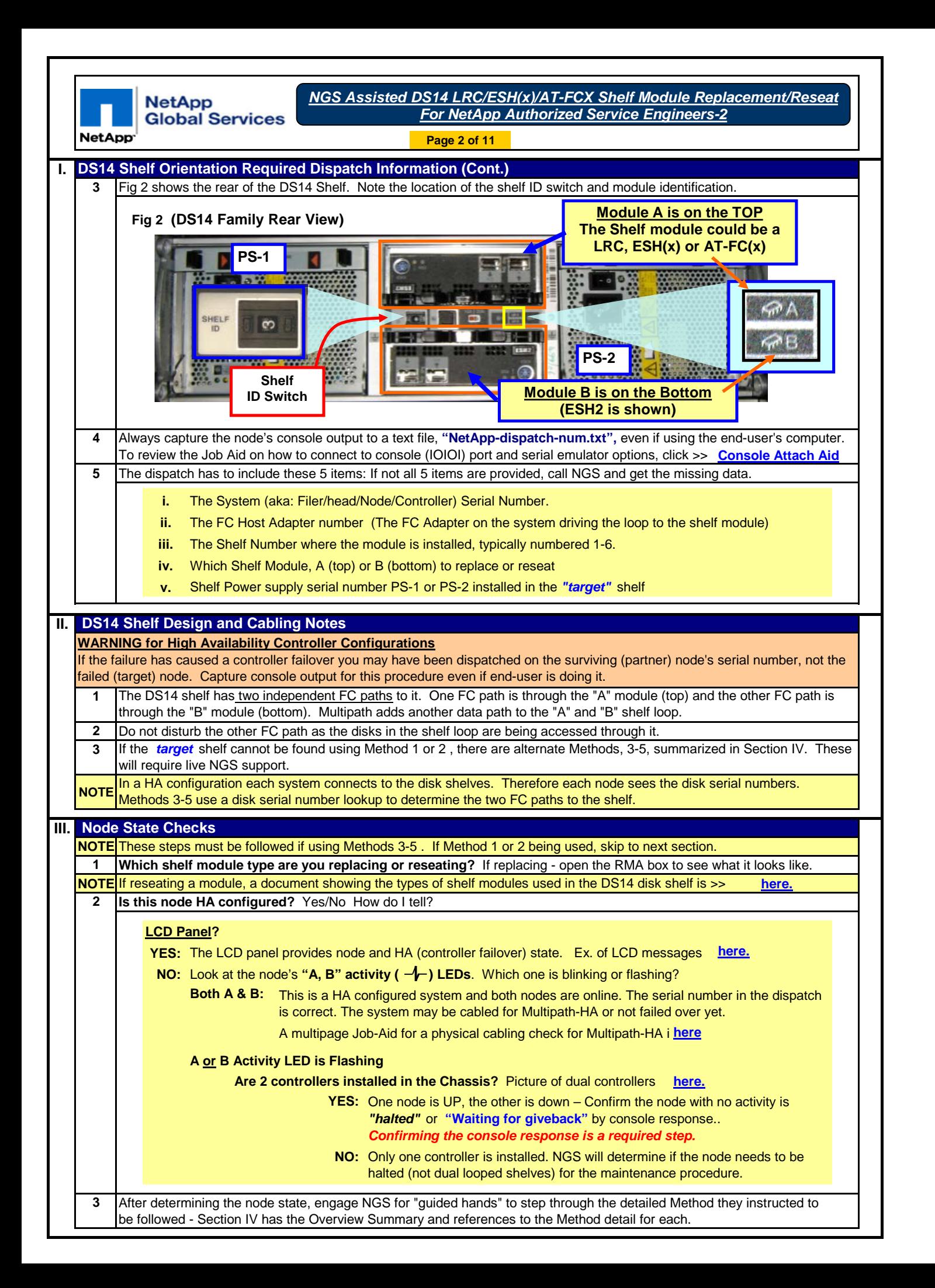

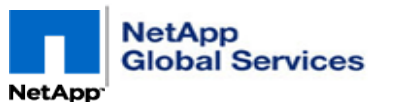

**Page 3 of 11**

## **IV. Shelf Identification Methods Overview**

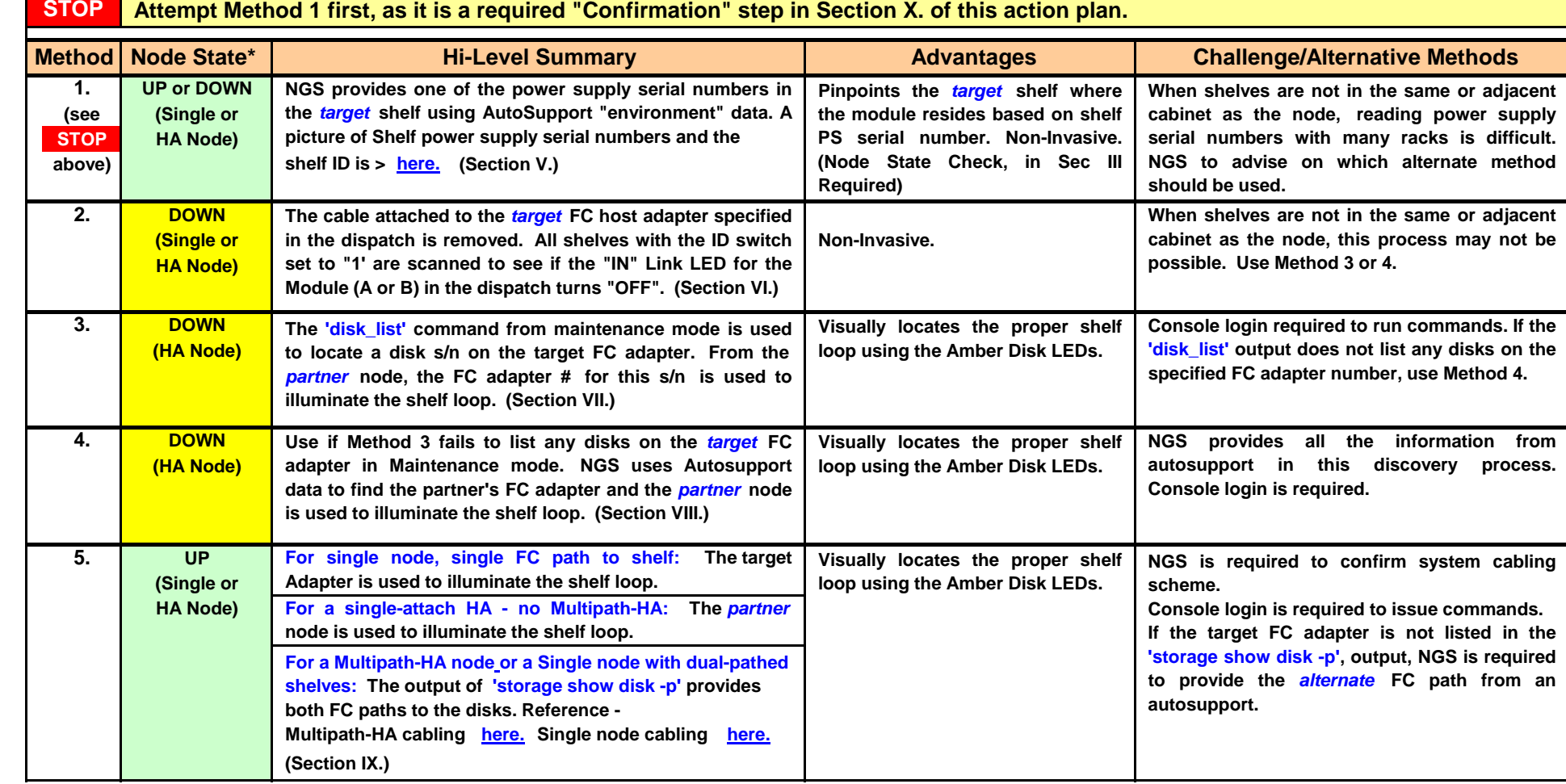

**\* Node State** 

"DOWN": LCD displays halted or "waiting for (MB) giveback" or if no LCD, the activity LED for that node is "OFF". The Console is prompt is the : Node is online/serving data. LCD if equipped toggles hostname of node and "Activity" LED is flashing  *PROM, (ok, CFE>, LOADER) prompt or "waiting for user input.* 

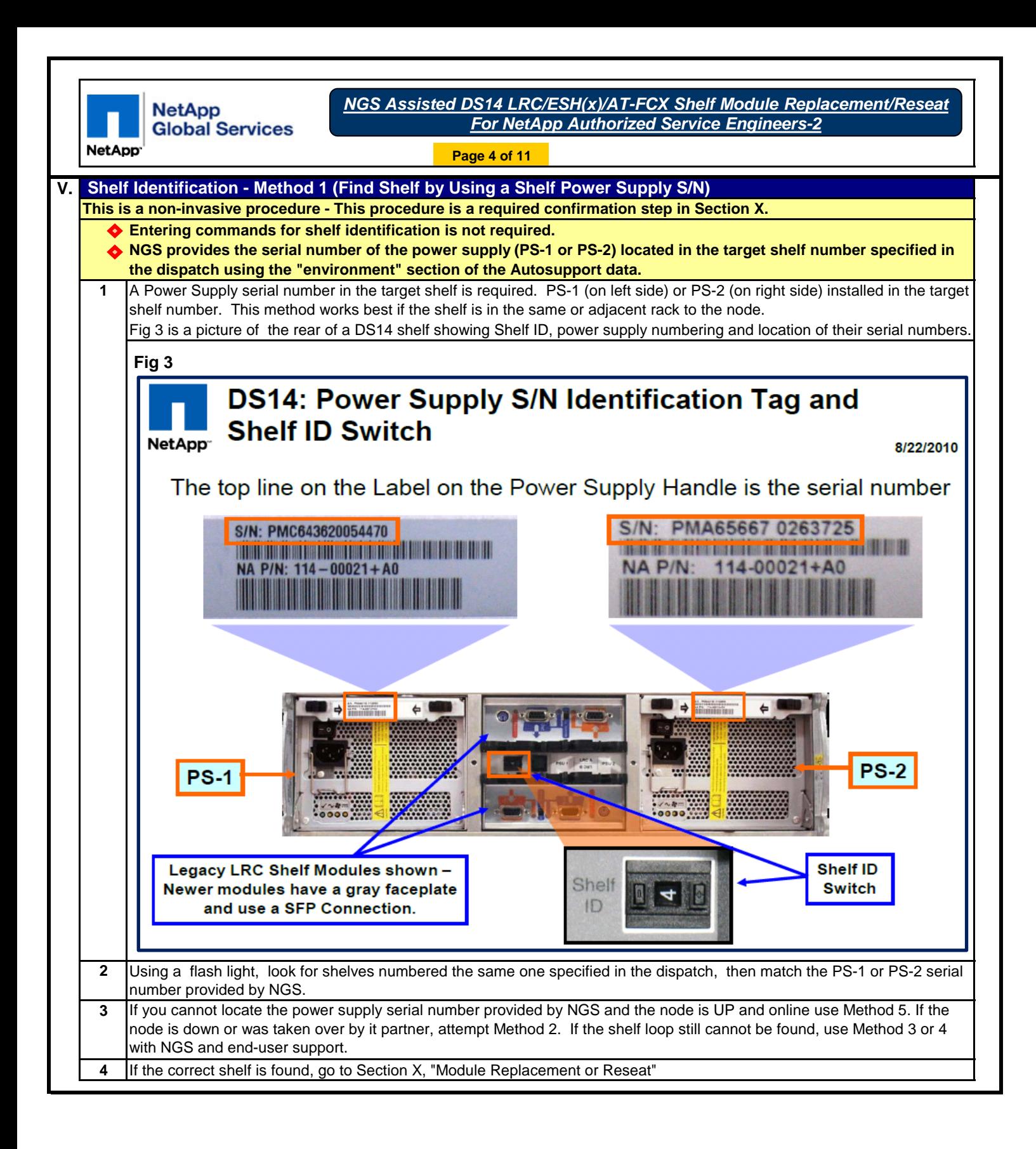

**NetApp<br>Global Services** 

*NGS Assisted DS14 LRC/ESH(x)/AT-FCX Shelf Module Replacement/Reseat For NetApp Authorized Service Engineers-2*

**NetApp** 

**Page 5 of 11**

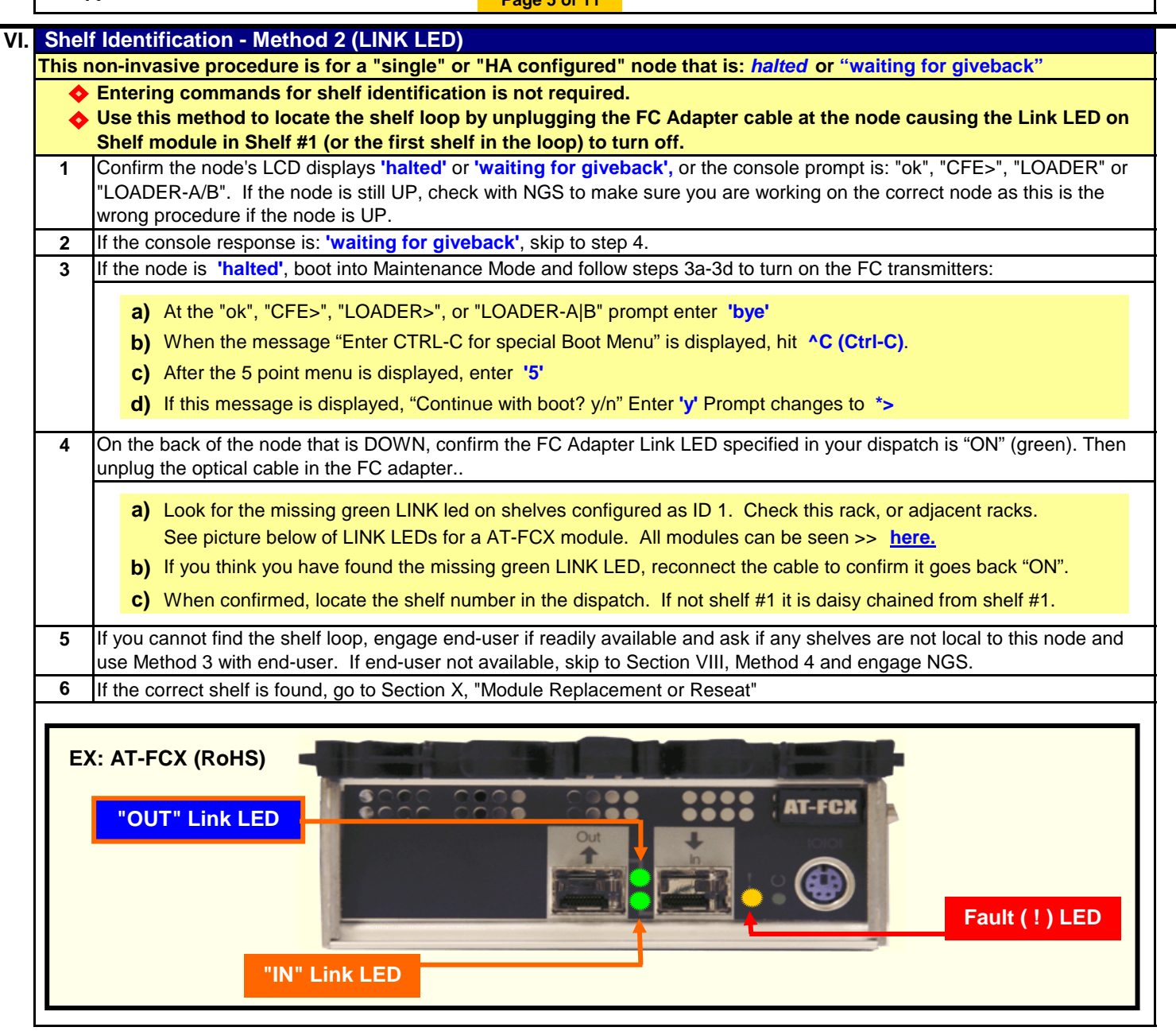

**NetApp<br>Global Services** 

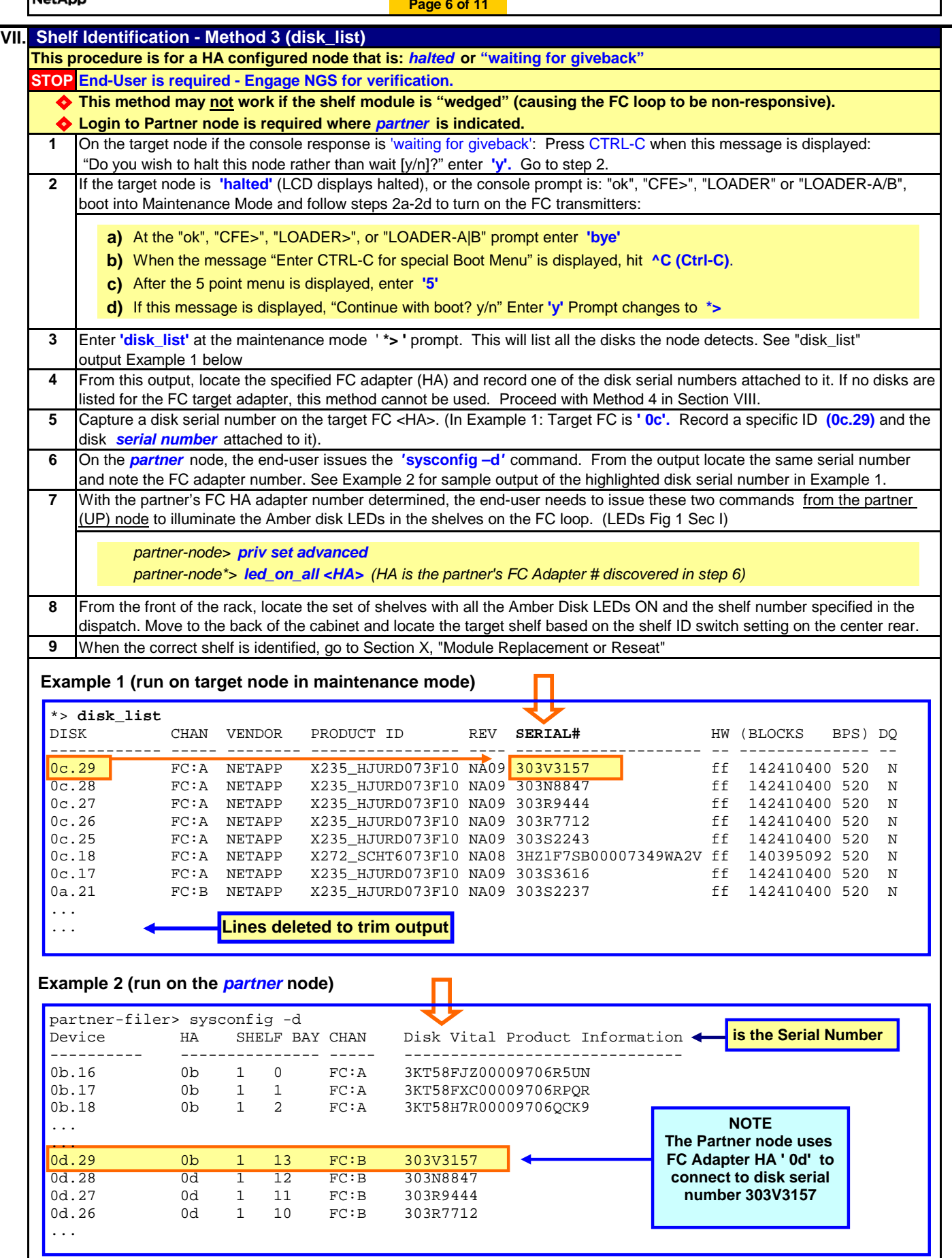

**NetApp NetApp** 

**Global Services** 

*NGS Assisted DS14 LRC/ESH(x)/AT-FCX Shelf Module Replacement/Reseat For NetApp Authorized Service Engineers-2*

**Page 7 of 11**

![](_page_6_Figure_4.jpeg)

![](_page_7_Picture_326.jpeg)

![](_page_8_Picture_0.jpeg)

**Page 9 of 11**

![](_page_8_Picture_332.jpeg)

![](_page_9_Picture_0.jpeg)

**Page 10 of 11**

![](_page_9_Picture_377.jpeg)

![](_page_10_Picture_0.jpeg)

**Page 11 of 11**

![](_page_10_Picture_317.jpeg)